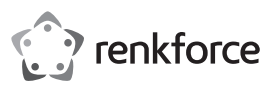

# **Istruzioni per l'uso Mouse verticale wireless per destrimani Codice prodotto 2131493**

# **Uso previsto**

Questo prodotto consiste in un mouse ergonomico per destrimani con luci RGB e 6 pulsanti Questo prodotto è pensato per essere utilizzato con i computer con sistema operativo Windows®. Al contrario, garantisce un supporto limitato dei sistemi operativi Mac e Linux (i tasti funzione indietro e avanti sono disattivati e i pulsanti ausiliari possono essere diversi).

Progettato per il solo uso interno. Non usare in ambienti esterni. Il contatto con l'umidità, ad esempio nei bagni, deve essere evitato in qualsiasi circostanza.

Per motivi di sicurezza e in base alle normative, l'alterazione e/o la modifica del prodotto non sono consentite. Qualsiasi uso diverso da quanto indicato potrebbe arrecare danni al prodotto. Inoltre, un uso improprio può provocare cortocircuiti, incendi o altri rischi. Leggere attentamente le istruzioni e conservarle in un luogo sicuro. In caso di cessione del prodotto a terzi, accludere anche le presenti istruzioni per l'uso.

Questo prodotto è conforme ai relativi requisiti nazionali ed europei. Tutti i nomi di aziende e le denominazioni di prodotti ivi contenuti sono marchi dei rispettivi proprietari. Tutti i diritti sono riservati.

# **Contenuto della confezione**

- Mouse
- Microricevitore USB
- 1 batteria alcalina AA
- Istruzioni per l'uso

#### **Istruzioni per l'uso aggiornate**

È possibile scaricare i manuali d'uso aggiornati dal link www.conrad.com/downloads o eseguendo la scansione del codice QR. Seguire le istruzioni sul sito web.

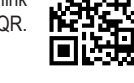

# **Spiegazione dei simboli**

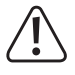

Questo simbolo con il punto esclamativo inscritto in un triangolo è utilizzato per evidenziare informazioni importanti nelle presenti istruzioni per l'uso. Leggere sempre attentamente queste informazioni.

simbolo della freccia indica suggerimenti e informazioni importanti per il funzionamento.

#### **Istruzioni per la sicurezza**

**Leggere attentamente le istruzioni per l'uso e osservare nello specifico le informazioni sulla sicurezza. In caso di mancato rispetto delle istruzioni per la sicurezza e delle informazioni sul corretto utilizzo contenute nel presente manuale, si declina qualsiasi responsabilità per eventuali danni a persone o cose. In questi casi, la garanzia decade.**

#### **a) Informazioni generali**

- Il dispositivo non è un giocattolo. Tenere fuori dalla portata di bambini e animali domestici.
- Non lasciare il materiale di imballaggio incustodito. Potrebbe diventare un giocattolo pericoloso per i bambini.
- Proteggere l'apparecchiatura da temperature estreme, luce diretta del sole, forti urti, umidità elevata, condensa, gas, vapori e solventi infiammabili.
- Non sottoporre il prodotto a sollecitazioni meccaniche.
- Se non è più possibile utilizzare il prodotto in modo sicuro, metterlo fuori servizio e proteggerlo da qualsiasi uso accidentale. Il corretto funzionamento non è più garantito se il prodotto:
	- è visibilmente danneggiato,
	- non funziona più correttamente,
- è stato conservato per lunghi periodi in condizioni ambientali avverse o
- è stato sottoposto a gravi sollecitazioni legate al trasporto.
- Maneggiare il prodotto con cautela. Sobbalzi, urti o cadute, anche da altezze ridotte, possono danneggiare il prodotto.
- Consultare un esperto in caso di dubbi sul funzionamento, la sicurezza o il collegamento dell'apparecchio.
- Tutti gli interventi di manutenzione, modifica o riparazione devono essere eseguiti unicamente da un tecnico o presso un centro di riparazione autorizzato.
- Non esitare a contattare il nostro personale di assistenza tecnica o altri tecnici in caso di domande che non trovano risposta in questo manuale.

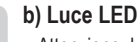

 $C \subset C$ 

• Attenzione, luce LED:

- Non dirigere gli occhi verso la luce LED.
- Non guardare il raggio direttamente o mediante strumenti ottici.

### **c) Batterie**

- Osservare la corretta polarità durante l'inserimento della batteria.
- Per evitare danni da fuoriuscite di acido, rimuovere le batterie dal dispositivo in caso di inutilizzo prolungato. Batterie danneggiate o con fuoriuscite potrebbero causare ustioni da acido a contatto con la pelle. Pertanto, maneggiare le batterie non integre con guanti protettivi idonei.
- Tenere le batterie fuori dalla portata dei bambini. Non lasciare le batterie incustodite in luoghi accessibili, poiché vi è il rischio di ingestione da parte di bambini o animali domestici.
- Le batterie ricaricabili non devono essere smantellate, cortocircuitate o gettate nel fuoco. Non ricaricare le batterie non ricaricabili. Sussiste il rischio di esplosione.

#### **Componenti principali**

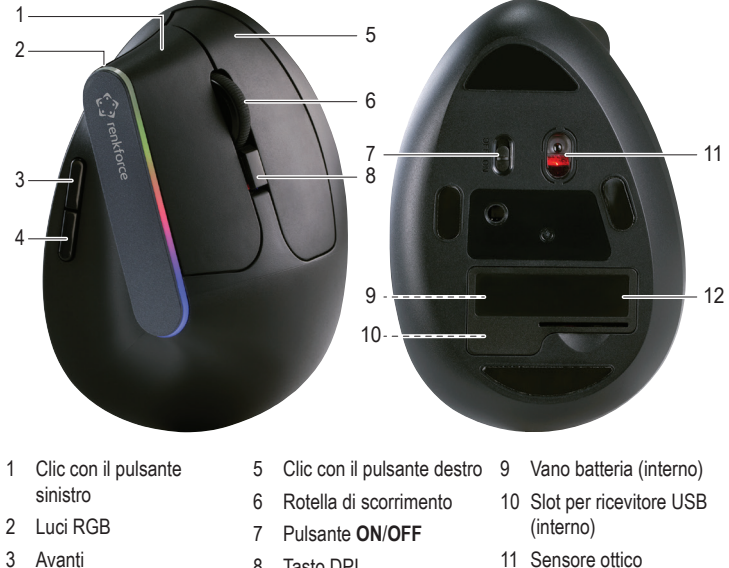

- 4 Indietro
	-
- 8 Tasto DPI
- 
- 12 Copertura vano

# **Funzionamento**

# **a) Inserimento della batteria**

- Rimuovere il coperchio del vano batteria **(12)**.
- Inserire una batteria AA nel vano batteria **(9)**, rispettando le polarità indicate all'interno.
- Riposizionare il coperchio del vano batteria **(12)**.

#### **b) Ricevitore USB**

Vicino alla batteria è presente uno slot **(10)** per il microricevitore USB.

- Rimuovere il coperchio del vano batteria **(12)**.
- Rimuovere il ricevitore dallo slot **(10)**.
- Riposizionare il coperchio del vano batteria **(12)**.
- Collegare il ricevitore ad una porta USB disponibile del computer.
- Il computer rileverà il nuovo hardware e installerà automaticamente i driver necessari.
	- In caso di inutilizzo del prodotto per un lunghi periodi di tempo, scollegare il ricevitore dalla porta USB del computer e riporlo nell'apposito slot **(10)**.

#### **c) Mouse**

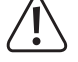

 La base del mouse può lasciare dei segni o graffiare le superfici delicate.

- Portare l'interruttore di alimentazione **(7)** in posizione **ON** e il mouse e il ricevitore USB si collegheranno automaticamente.
- Per preservare la carica della batteria quando il mouse non viene utilizzato, portare l'interruttore di alimentazione **(7)** in posizione **OFF**.

#### **d) Tasto DPI**

Il livello di sensibilità del mouse può essere regolato premendo il tasto DPI **(8)**. Impostazioni disponibili: 1000 dpi, 1200 dpi e 1600 dpi.

# **Luci RGB**

Premere e tenere premuto i pulsanti avanti e indietro per 3 secondi per accendere o spegnere le luci RGB **(2)**.

# **Risoluzione dei problemi**

Se il mouse non funziona correttamente, verificare quanto segue.

- Assicurarsi che la batteria sia sufficientemente carica e sostituirla, se necessario.
- Assicurarsi che il prodotto si trovi entro il raggio di connettività della rete wireless.
- Assicurarsi che il microricevitore **(5)** sia collegato correttamente,
- Controllare che l'interruttore di alimentazione **(7)** sia in posizione **ON**.
- Il sensore ottico **(11)** potrebbe non funzionare correttamente su alcune superfici. Ad esempio su superficie trasparenti, lisce, brillanti o riflettenti. In questi casi, utilizzare una mouse pad adatta.
- La presenza di potenti trasmettitori nelle vicinanze del mouse può generare interferenze radio. Eliminare questi trasmettitori.
- Tenere il mouse e il ricevitore lontano da superfici metalliche, in quanto potrebbero deviare i segnali radio.
	- Se le soluzioni sopra descritte non funzionano, provare manualmente a ristabilire  $\rightarrow$ la connessione tra il mouse e il ricevitore. Vedere la sezione "Ripristino della connessione radio".

### **Ripristino della connessione radio**

Se il mouse non funziona correttamente, provare manualmente a ristabilire la connessione tra il mouse e il ricevitore.

- Portare l'interruttore di alimentazione **(7)** in posizione **OFF**.
- Posizionare il mouse e il ricevitore a una distanza di 10 cm l'uno dall'altro.
- Scollegare il ricevitore dal computer, aspettare alcuni secondi e collegarlo nuovamente. Il rilevamento richiederà circa 15 secondi.
- Portare l'interruttore di alimentazione **(7)** in posizione **ON**.
- Premere e tenere premuto i pulsanti sinistra **(1)** e destra **(5)** per circa 3 secondi, quindi rilasciarli.
- $\rightarrow$  Il ripristino della connessione richiederà circa 10 secondi.
- Nel caso in cui la connessione non venga ristabilita, ripetere la procedura sopra descritta.

#### **Manutenzione e pulizia**

- Non immergere il prodotto in acqua.
- Se il cursore non si muove correttamente dopo aver utilizzato il mouse per un lungo periodo, verificare se il sensore sulla parte inferiore del mouse è sporco. In questo caso, soffiare brevemente sul sensore o pulirlo con un pennello morbido e pulito.
- Pulire il prodotto utilizzando un panno asciutto e senza filamenti.
- Non usare detergenti aggressivi o soluzioni chimiche.

#### **Dichiarazione di conformità**

La Società, Conrad Electronic SE, Klaus-Conrad-Straße 1, D-92240 Hirschau, dichiara che il prodotto è conforme alla direttiva 2014/53/CE.

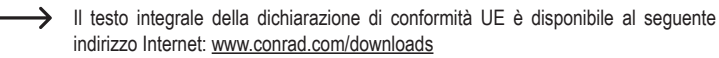

Scegliere la lingua facendo clic sulla bandiera corrispondente e inserire il codice componente del prodotto nel campo di ricerca. È inoltre possibile scaricare la dichiarazione di conformità UE in formato PDF.

# **Smaltimento**

# **a) Prodotto**

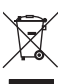

 I dispositivi elettronici sono rifiuti riciclabili e non devono essere smaltiti assieme ai rifiuti domestici. Al termine del ciclo di vita, smaltire il prodotto in conformità alle relative disposizioni di legge.

Rimuovere eventuali batterie (ricaricabili) inserite e smaltirle separatamente dal prodotto.

#### **b) Batterie (ricaricabili)**

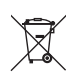

 Gli utenti finali sono tenuti per legge (Ordinanza sulle batterie) a riconsegnare tutte le batterie usate (ricaricabili). È vietato smaltirle assieme ai rifiuti domestici.

Le batterie (ricaricabili) contaminate sono contrassegnate con questo simbolo, per indicare che è assolutamente vietato smaltirle con i rifiuti domestici. Le denominazioni principali per i metalli pesanti sono: Cd = cadmio, Hg = mercurio, Pb = piombo (nome indicato sulle batterie (ricaricabili), ad esempio sotto l'icona del cassonetto a sinistra).

Le batterie (ricaricabili) usate possono essere restituite presso punti di raccolta locali, punti vendita della Società o presso un qualsiasi altro negozio di batterie (ricaricabili).

Si adempie così agli obblighi di legge e si contribuisce alla tutela dell'ambiente.

# **Dati tecnici a) Mouse**

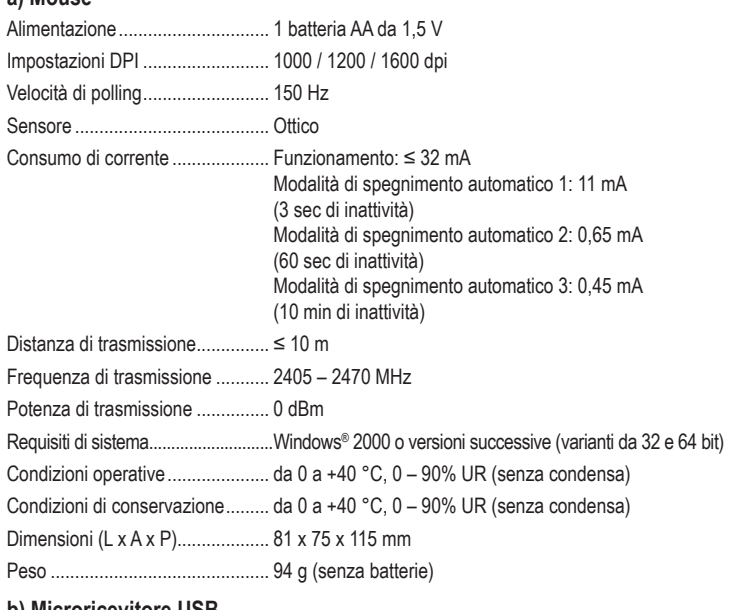

#### **b) Microricevitore USB**

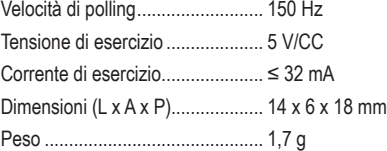

Pubblicato da Conrad Electronic SE, Klaus-Conrad-Str. 1, D-92240 Hirschau (www.conrad.com). Tutti i diritti, compresa la traduzione, riservati. È vietata la riproduzione di qualunque genere, ad es. attraverso fotocopie, microfilm o memorizzazione su sistemi per l'elaborazione elettronica dei dati, senza il permesso scritto dell'editore. È vietata la ristampa, anche parziale. Questa pubblicazione rappresenta lo stato tecnico al momento della stampa. Convright 2019 by Conrad Electronic SE. The Contract of the Contract Convright 2019 by Conrad Electronic SE.